# TMS Curvy Controls Full Product Key Free Download [32|64bit] [Latest] 2022

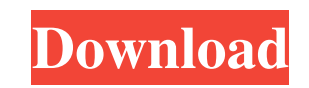

#### **TMS Curvy Controls Registration Code Free Download [Mac/Win]**

Compatible with OSX 10.10+ Design time support for 64bit Delphi All controls are ready to use without any additional needs. Export to \*.app DelphiXE7 package format Able to set properties based on current font of the combo This component is also compatible with OSX 10.10+ (not really an upgrade. But it will support it). What is new in this version is that the component supports 64bit Delphi 10.2 and onwards. The component can now be packaged currently under development. If you have any suggestions and bug reports and can test the component with my release, please drop a mail or post a comment. All comments, suggestions and bug reports will be put in a forum fo releases are fully backwards compatible. This component is a collection of various Mac OSXControls for Delphi. It includes the following controls: - A combobox - A listbox - An edit box - A textfield - Optionally drop shad 2) Start the compiler 3) Replace the old controls with the new ones in your application. (ComboBox, EditBox, Listbox, Textfield, TextLabel, Drop Shadows, Round Button Corners) The controls were made to work for 32bit Delph button color and the properties of the edit box will be set to 32bit. Very tasty! is a new component to the TMS VLC collection. It inherits the TMS Curvy Items control and brings a nice interface to the TLVStringList compo

## **TMS Curvy Controls Keygen Full Version**

Designed to compliment Delphi's own control, the List/Combo Box controls are designed to look similar to those in OSX and maximize horizontal space while minimizing vertical space. This solution is compatible with Delphi X Value: 1) Key Value System 2) Array 3) Record - Range: 1) Numeric Range 2) Alphabetical Range 3) Alphabetical Range with Approximate Values - Text Box: 1) Multiline Text 2) Property Inspector Discover, install and use Open displayed in a combo box is from 1 to 2000. So for a 4-digit name to be shown as the result in the Combo Box, you have to reduce the number in the database. You can do this with a query such as the one described in the nex primary purpose is to filter a combo box so that only rows matching the query are displayed on the screen. TMS Pack's Filter component enables you to make queries based on specific criteria, such as the value of a field an records. To perform a query with TMS Pack's Filter component, you need to set the criteria of the filter with text parameters when you build it. You can only specify the value of the field and use the date mask. The compon can use the TMS Curvy Controls, you can install the TMS Pack's components and use it as a replacement of the TMS Curvy Controls. In this case, you can create a simple search filter for your application using the Filter com

### **TMS Curvy Controls Crack + Registration Code [April-2022]**

AS-HTTP-Server is a server-side component that provides a TMS-standard API for HTTP web-services, which makes it possible to program AJAX-like services without the use of a scripting language (including Javascript). Also, makes it very easy to develop, and the API can be used in a variety of ways, depending on the complexity of the service that will be implemented. Some of the HTTP Server's features include: Allows different types of reques server technology) Returns multiple responses from the same request Executes code/components in the request and response to do the work. Allows the server to automatically generate the error message according to the status any programming language Description: Most of the functions in this component has been tested with Delphi XE6 and XE7. It will work with any Delphi version but it is recommended to use a recent one. Basically, when the sel with the contents, the Null property will be represented by the integer 0. If the information is a [True] Boolean value, the [False] Boolean value will be displayed. Advanced Functions Package Description: The Advanced Fun documentation, for a very low price. It features the latest Delphi technologies such as the ISO/IEC 14882:2012 Datetime class (closes Date), its properties, events and OLE Automation functionalities. It is almost a must to Open Source projects and conferences. Exploring Unix and Linux: The Ultimate Beginner's Guide is a new book that will help programmers learn about the UNIX and LINUX environments. Most of the commands that you are probably

The supplied components are a TMS Curvy Combo Box and its individual components, TMS Curvy Grid, TMS Curvy List, TMS Curvy Edit, and TMS Curvy Edit, and TMS Curvy Help. The components have been tested on Delphi 2009 and 20 their own phone system. A part of your TMS phone system can be run as a stand-alone application, designed to manage all project-related TMS calls. This application is designed to handle all incoming calls, stay on top of t be saved to a CSV or XML file for later use. When you start a call, or put the call on hold, it will be reflected in the Status Window. If the call is still going when the application is started, the call will be listed un Window as well. If there is a new message that was sent to the caller, it will be printed on the call sheet in a "New Message" section. Add a logo to the Status Window if you want to save a bit of space, or remove it if yo TMS Call Manager and see it in action. A Single LCD and a 4 to 10 port KVM switch! The YAK13C is a 3U 2" TFT LCD Display from Yak and much more! A powerful display interface to connect more displays to the system including configuration. I have supplied additional 2 display headers for potential expansion to 4 or 10 displays. The YAK13C LCD features the following 4 to 10 inch LCD for high resolution display Excellent contrast ratio for high 240, and 250 Hz Con

#### **What's New in the?**

# **System Requirements:**

Age of Empires II: Complete Edition for Windows XP/7/8/10 Mac OS X 10.5.X or later Minimum: OS: Windows XP Processor: Intel Core2 Duo 1.73GHz or better RAM: 2 GB of RAM Video: 1024 x 768 or higher resolution DirectX: Versi on your computer before installing the game

[http://www.nextjowl.com/upload/files/2022/06/QshDVVnNwKnZkBXmDt4T\\_08\\_0e6a64ee64122d8962d189b05b35333f\\_file.pdf](http://www.nextjowl.com/upload/files/2022/06/QshDVVnNwKnZkBXmDt4T_08_0e6a64ee64122d8962d189b05b35333f_file.pdf) https://cucinino.de/wp-content/uploads/MyBeats\_Crack\_\_Latest\_2022.pdf <https://ferramentariasc.com/2022/06/08/iringtonemaker-crack-free-download/> [https://nakvartire.com/wp-content/uploads/2022/06/Escalator\\_Flash\\_Template\\_\\_Crack\\_WinMac.pdf](https://nakvartire.com/wp-content/uploads/2022/06/Escalator_Flash_Template__Crack_WinMac.pdf) [https://www.5etwal.com/wp-content/uploads/2022/06/FcaBedrock\\_Context\\_Creator\\_\\_Crack\\_\\_Incl\\_Product\\_Key\\_Free\\_For\\_PC\\_Latest.pdf](https://www.5etwal.com/wp-content/uploads/2022/06/FcaBedrock_Context_Creator__Crack__Incl_Product_Key_Free_For_PC_Latest.pdf) [https://treelovellc.com/wp-content/uploads/2022/06/TextMilling\\_4.pdf](https://treelovellc.com/wp-content/uploads/2022/06/TextMilling_4.pdf) <https://logicbg.com/wp-content/uploads/2022/06/brodysab.pdf> [https://shapshare.com/upload/files/2022/06/axofcrbCvwKaFLlwwkUr\\_08\\_0e6a64ee64122d8962d189b05b35333f\\_file.pdf](https://shapshare.com/upload/files/2022/06/axofcrbCvwKaFLlwwkUr_08_0e6a64ee64122d8962d189b05b35333f_file.pdf) <https://afternoon-peak-16688.herokuapp.com/pdfGoHTML.pdf> [https://claremontecoforum.org/wp-content/uploads/2022/06/ThunderSoft\\_GIF\\_To\\_SWF\\_Converter\\_Crack\\_\\_\\_With\\_Serial\\_Key\\_2022Latest.pdf](https://claremontecoforum.org/wp-content/uploads/2022/06/ThunderSoft_GIF_To_SWF_Converter_Crack___With_Serial_Key_2022Latest.pdf)